DOCUMENT RESUME

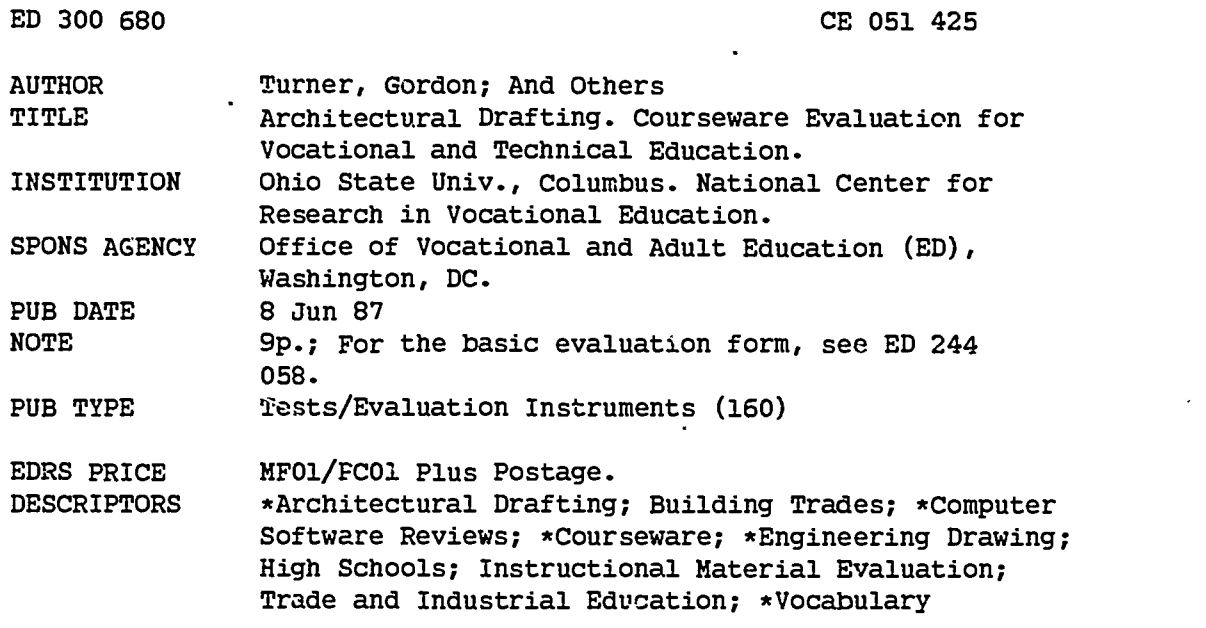

#### ABSTRACT

This courseware evaluation rates the Architectural Drafting program developed by Goodheart and Wilcox. (The program--not contained in this document--is designed to help students understand technical words and read technical publications; a minimum of 240 vocabulary terms is included.) Part A describes the program in terms of subject area and hardware requirements (Apple II), indicates its suitability for use as drill and practice in grades 9-12, and gives a time estimate (5 minutes per lesson for 48 lessons). Accompanying material includes printed lists of terms. Availability information includes contact address and backup policy (one year free replacement). Part B contains the evaluaticn criteria in eight categories; reviewer ratings appear as yes, somewhat, no, and not applicable, with explanatory comments. Part C summarizes the evaluation. Student interaction received a yes rating; subject matter, technical presentation, program interaction, and student evaluation were rated somewhat; and work behaviors received a no. Reviewers noted that the program helps students build drafting vocabulary, but it teaches only spelling, not word meanings, and it is hard to integrate. The program is not recommended. (SK)

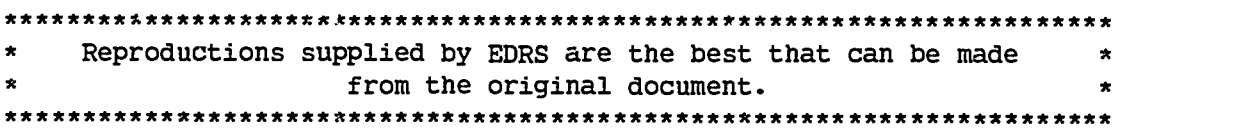

where  $\alpha$  is a set of  $\alpha$ 

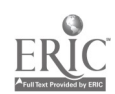

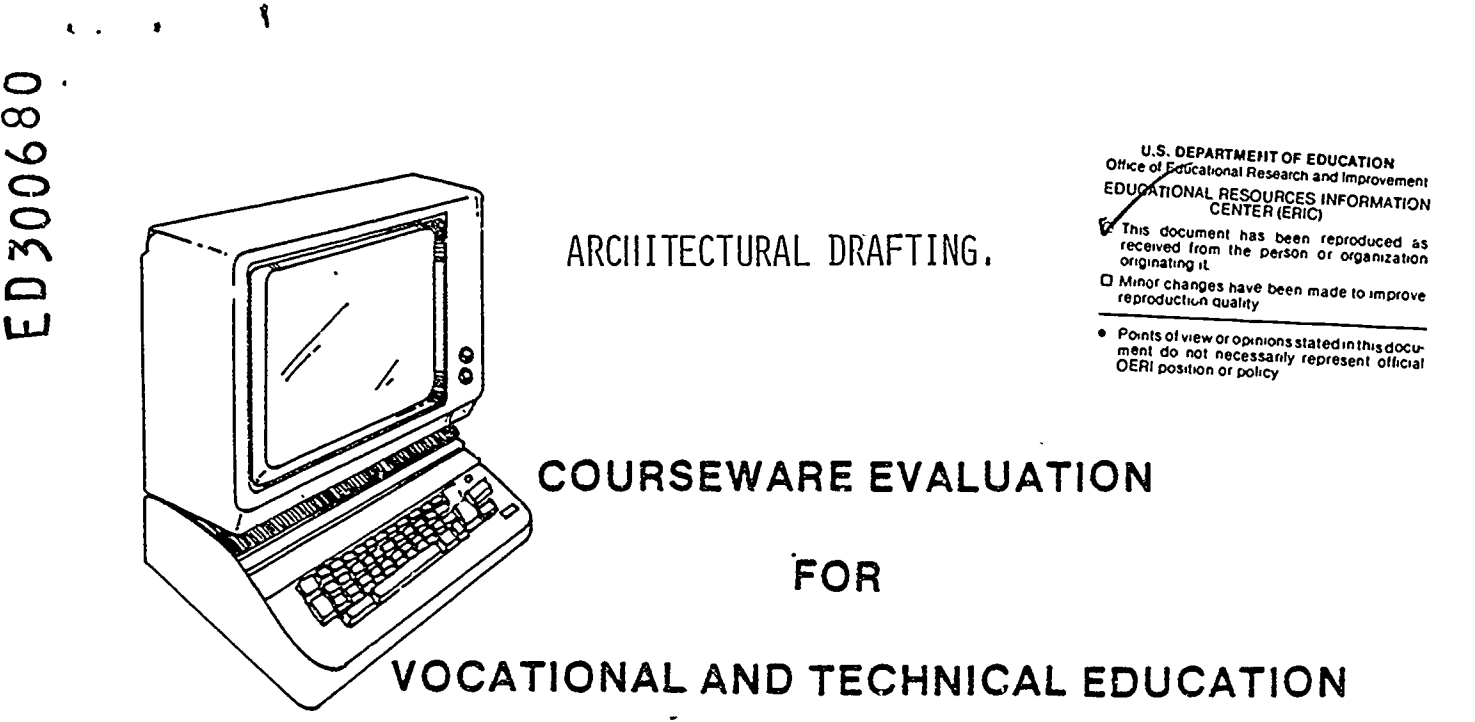

The evaluation of this courseware program was conducted by a team participating in the Courseware Evaluation Network. The Network, established in 1985, is coordinated by the National Center for Research in Vocational Education under the sponsorship of the U.S. Department of Education, Office of Vocational and Adult Education. The purpose of the Network is to identify and evaluate microcomputer courseware, and to disseminate courseware reviews for vocational and technical education.

Each Network team includes three members, at least one of which is, or recently has been, a vocational or technical teacher in the subject matter area of the courseware being evaluated. The evaluation represents a synthesis of the opinions of the team members. It is suggested that the evaluation be used as a first screening device for courseware and that the teacher also evaluate the courseware program on the basis of specific student needs.

The Courseware Evaluation: Form and Guide used for all of the Network evaluations was developed by the National Center and is available through its cost-recovery system.

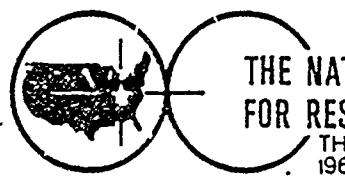

OEO 57425

THE NATIONAL CENTER FOR RESEARCH IN VOCATIONAL EDUCATION THE OHIO STATE UNIVERSITY<br>1960 KENNY ROAD • COLUMBUS. OHIO 43210

# COURSEWARE EVALUATION FORM

NOTE: If you are using this form for the first time. read the instructions in the accompanying Microcon.puter Courseware Evaluation Guide.

Evaluator Gordon Turner; Douglas Beard; Position Earl Gates

Dat<sub>2</sub> 6/8/87

# Part A: Courseware Description

In the following sections, record descriptive information about the courseware that you are evaluating.

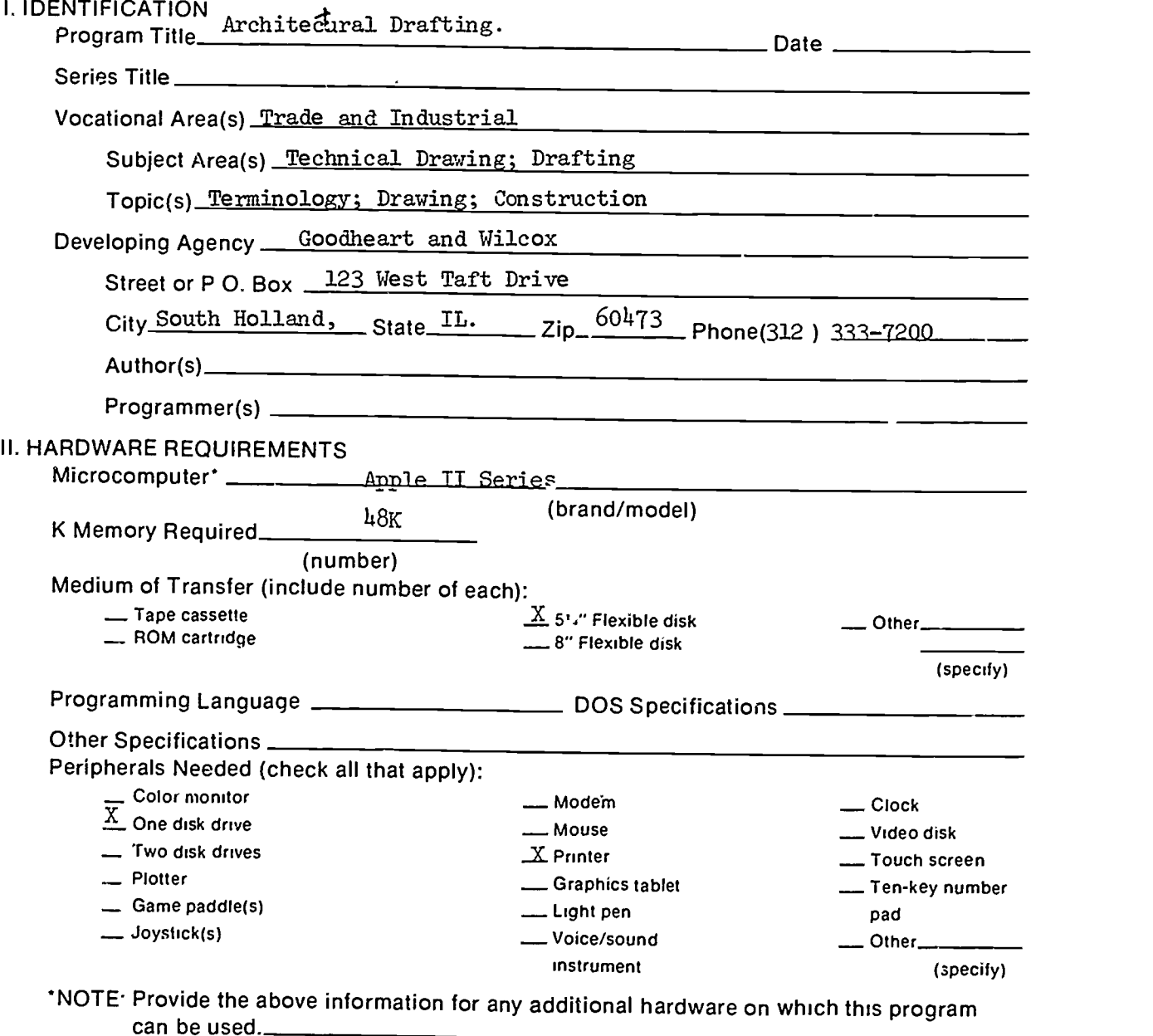

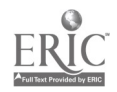

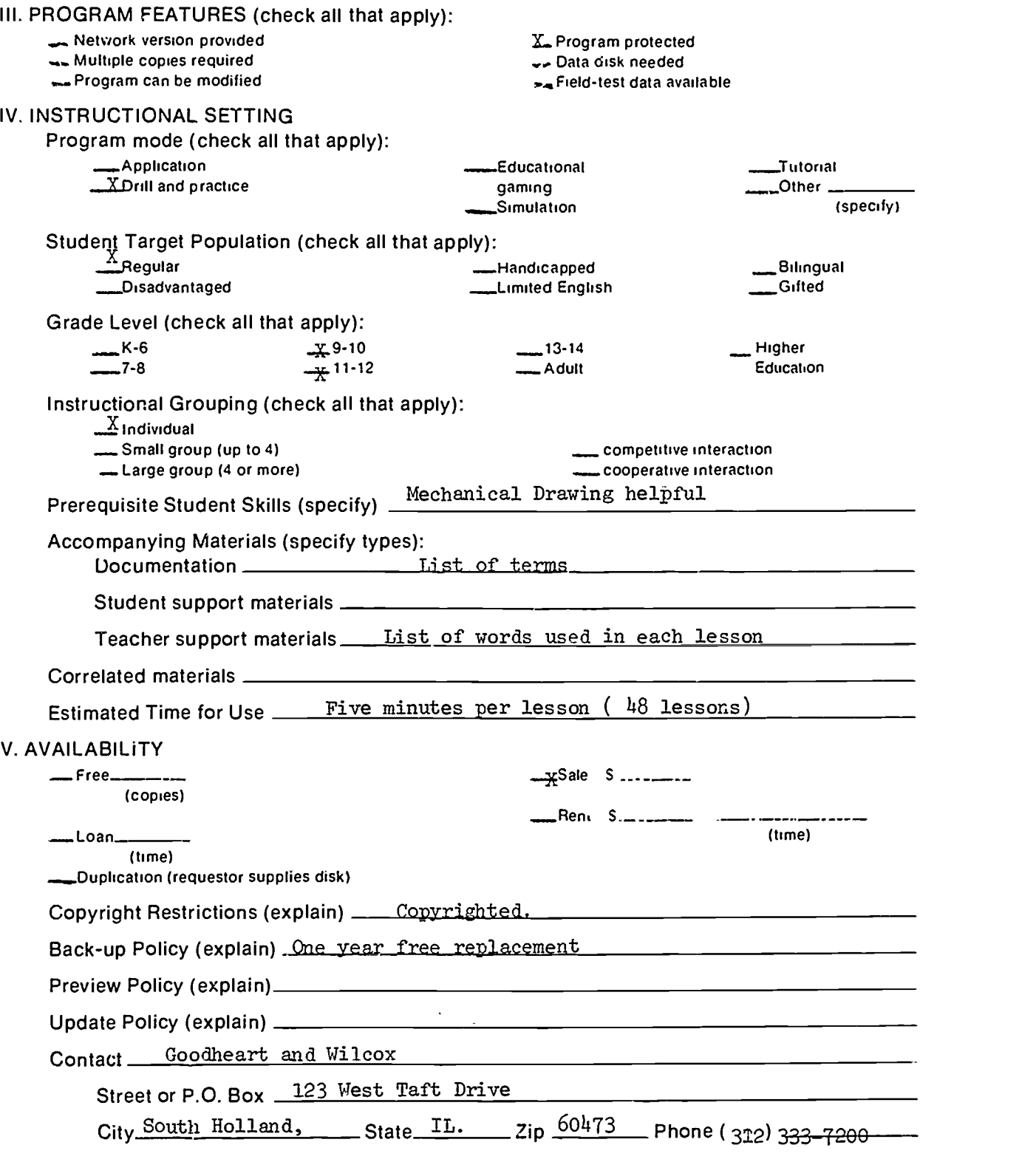

 $\frac{1}{\sqrt{2}}\sum_{i=1}^{n} \frac{1}{\sqrt{2}}\left(\frac{1}{\sqrt{2}}\right)^{2} \left(\frac{1}{\sqrt{2}}\right)^{2}$ 

 $\ddot{\phantom{0}}$ 

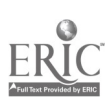

 $\overline{\phantom{a}}$ 

 $\ddot{\phantom{a}}$ 

 $\hat{\mathbf{r}}$ 

# Part B: Courseware Evaluation Criteria

Indicate the applicability of each section to the courseware being evaluated by checking either A" (applicable) or "\_\_\_\_. N/A" (not applicable). If a section is not applicable. proceed to the next section. If a section is applicable. check the colu nn that indicates how well the courseware meets each criterion. Include any comments.

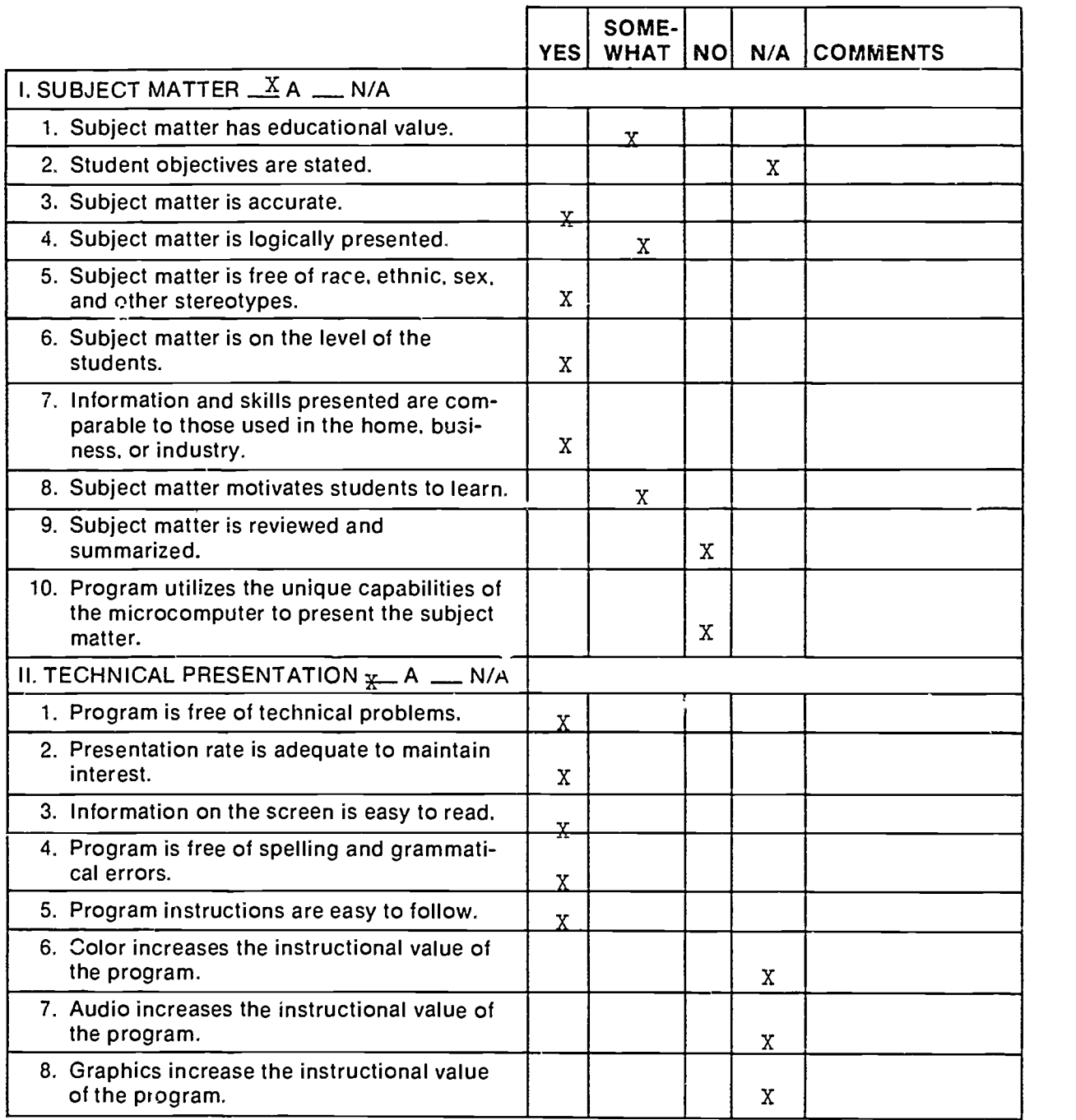

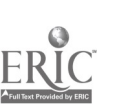

3

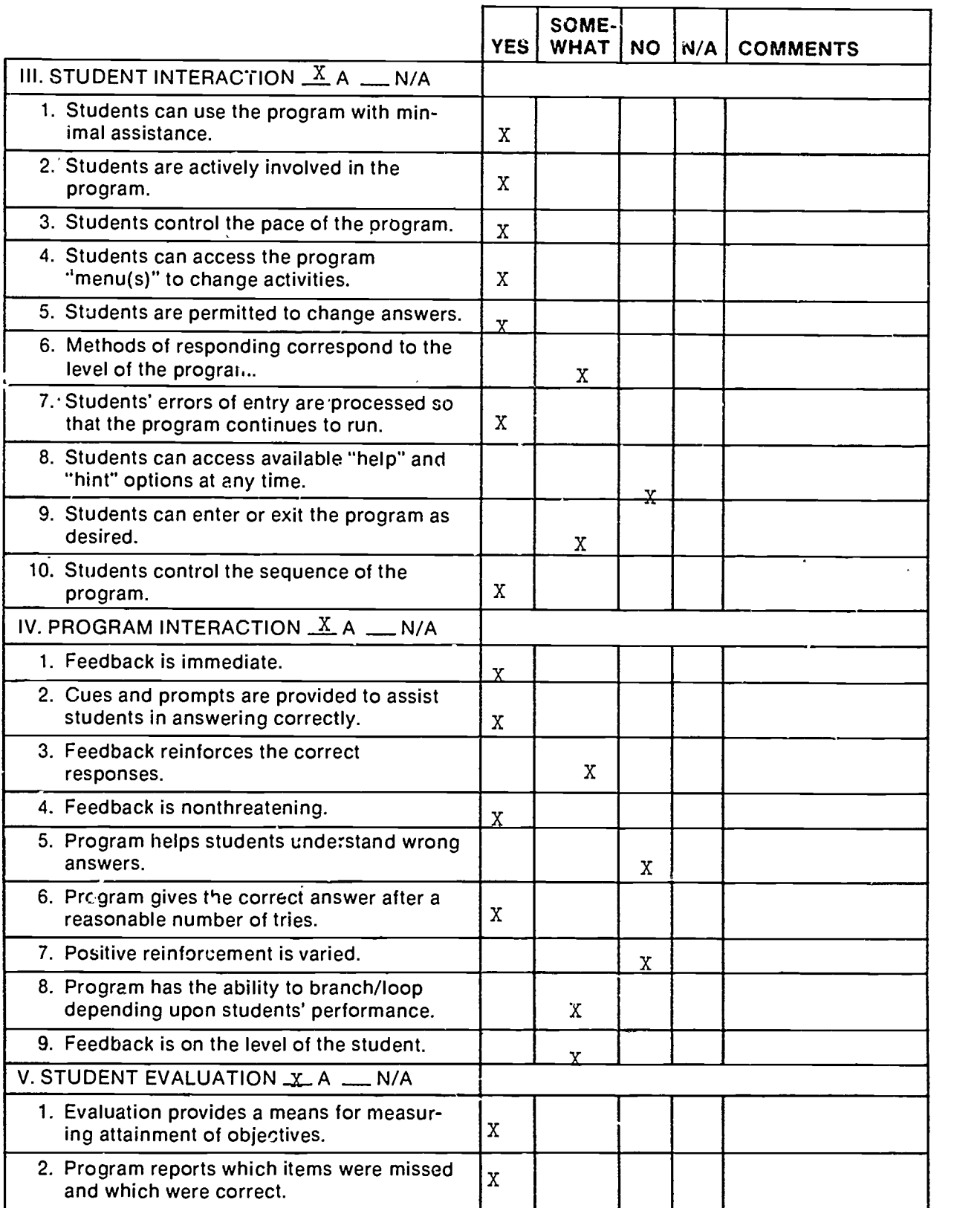

 $\ddot{\phantom{0}}$ 

 $\mathbf{r}$ 

 $\ddot{\phantom{0}}$ 

 $\ddot{\phantom{0}}$ 

 $\ddot{\phantom{0}}$ 

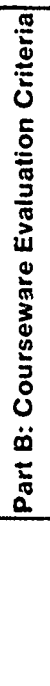

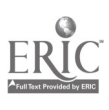

 $\overline{6}$ 

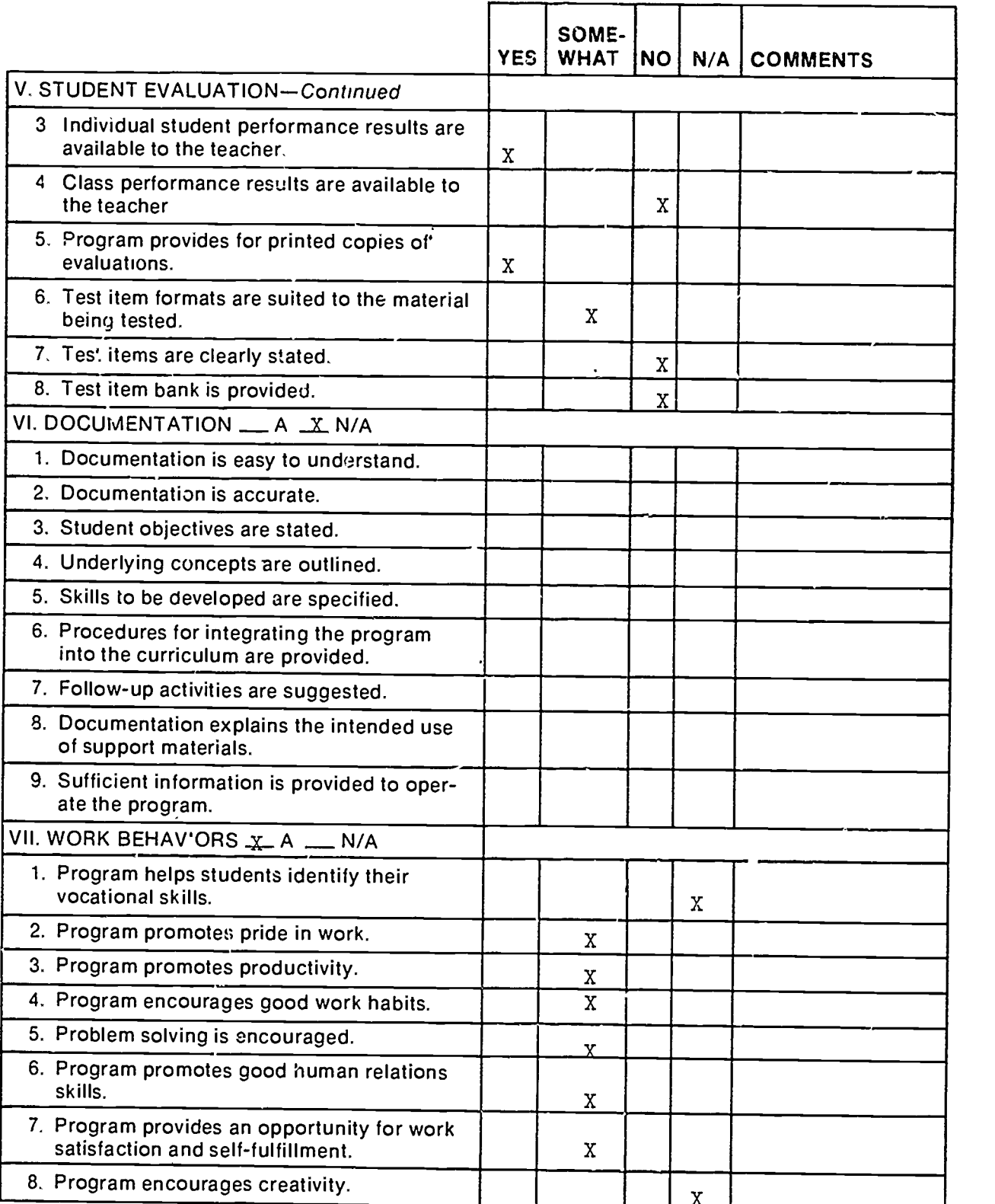

l,

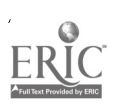

 $\frac{1}{2}$ 

 $\ddot{\phantom{0}}$ 

 $\ddot{\phantom{1}}$ 

7

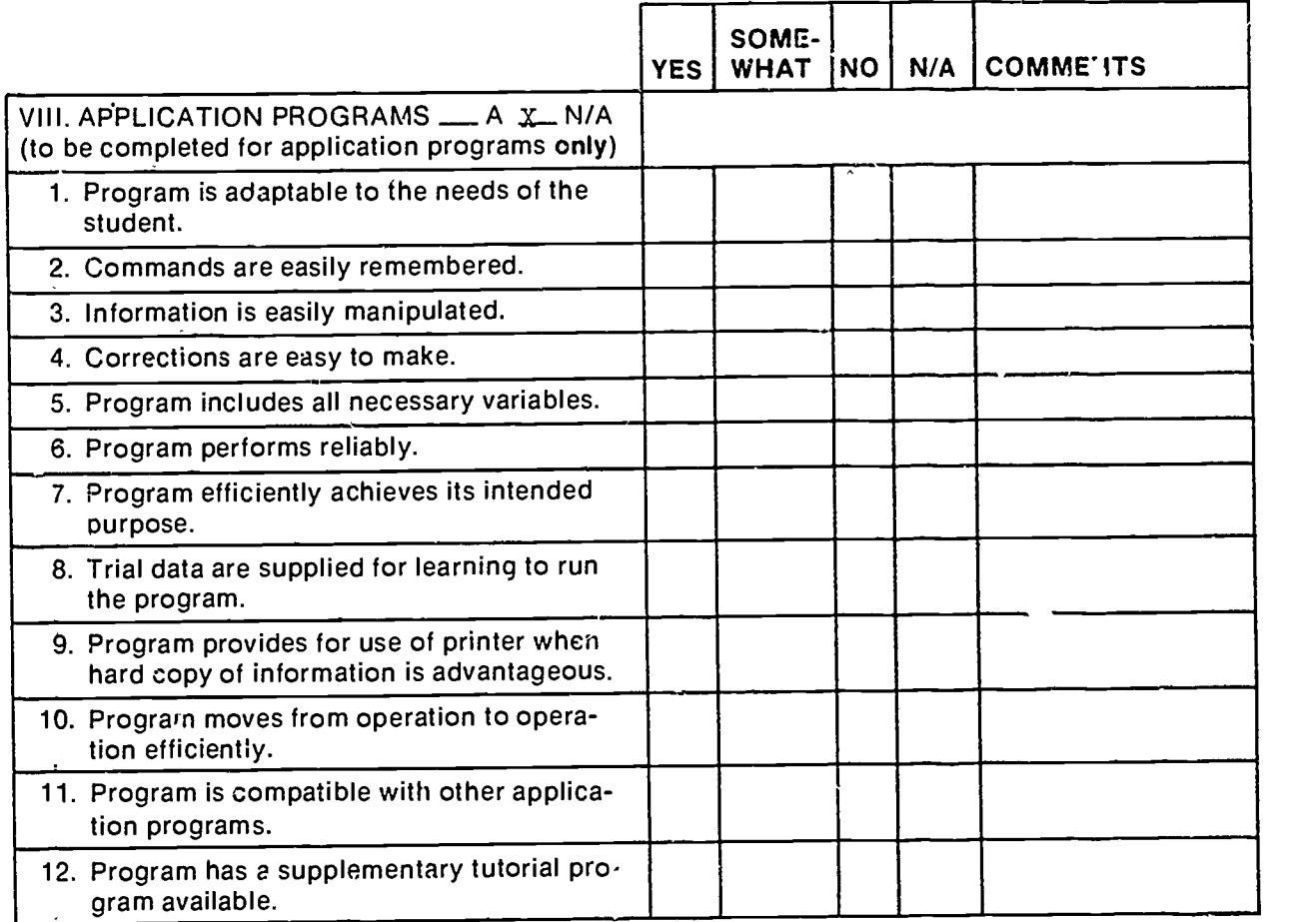

 $\cdot$ 

ļ.

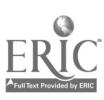

6

## Part C: Courseware Evaluation Summary

### 1. SUMMARY COMMENTS

4 e

Identify strengths of the courseware;

Aids students to build drafting vocabulary.

Identify weaknesses of the courseware'

- 1. Does not make students learn word meanings, only spelling.
- 2. Poor use of medium, hard to integrate.

Describe uses of the courseware in an instructional setting:

Spelling

2. SUMMARY OF SECTION

Rate the quality of the courseware for each applicable section of this form by checking the appropriate column; if not applicable. check N/A.

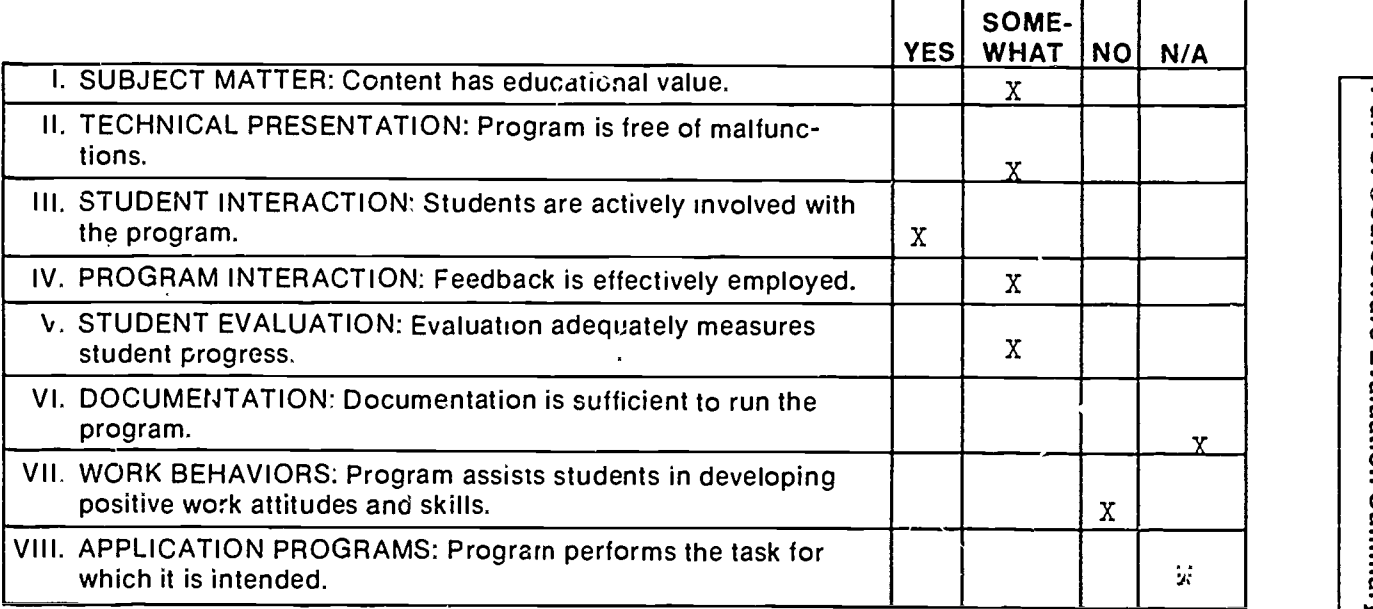

#### 3. FINAL RECOMMENDATION

Check your recommendation for the courseware and explain your reasons below.

**\_\_ Highly recommend** \_ Recommend

\_Recommend with reservations **X.** Do not recommend

Part C: Courseware Evaluation Summary

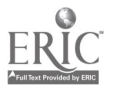